Informatica di base 2023/2024

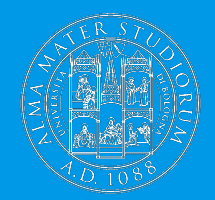

# **Cosa succede quando si clicca su un link: Il World Wide Web**

Ivan Heibi Dipartimento di Filologia Classica e Italianistica (FICLIT) [Ivan.heibi2@unibo.it](mailto:Ivan.heibi2@unibo.it) <https://www.unibo.it/sitoweb/ivan.heibi2>

#### **Domanda**

### Cosa succede quando si clicca su un collegamento ipertestuale (o link) di una pagina Web?

Per rispondere pienamente a questa domanda, è necessario avere delle conoscenze di base relative sia sul come l'informazione viene trasmessa digitalmente, sia sulle componenti che compongono Internet e il Web

# **Gli ipertesti**

Definizione: un corpo di materiale scritto interconnesso in modo così tanto complesso che non è conveniente presentare su carta

Una settantina di anni fa quest'idea era praticamente non convenzionale e non realizzabile

Diversi riferimenti in letteratura introducono possibili costruzioni prettamente ipertestuali – ad esempio, si veda il racconto "Il giardino dei sentieri che si biforcano" di Jorge Luis Borges

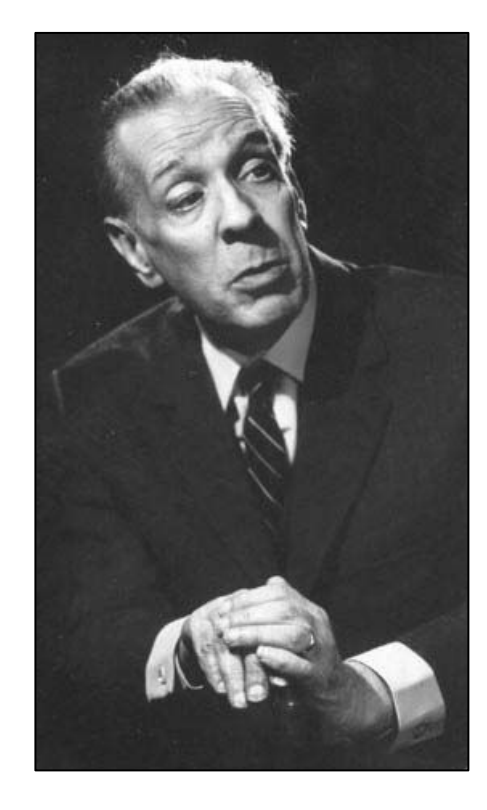

### **Prima esemplificazione tecnologica: 1945**

Vannevar Bush scrive l'articolo "As We May Think", che contiene una sequenza di visioni tecnologiche che sono state realizzate nei decenni a venire e che tuttora influenzano lo sviluppo di nuove tecnologie

Scenario: crescita esponenziale delle **pubblicazioni**, conseguenza delle nuove scoperte scientifiche, che necessitano di essere **divulgate** + meccanismi di produzione sempre più **industrializzati**

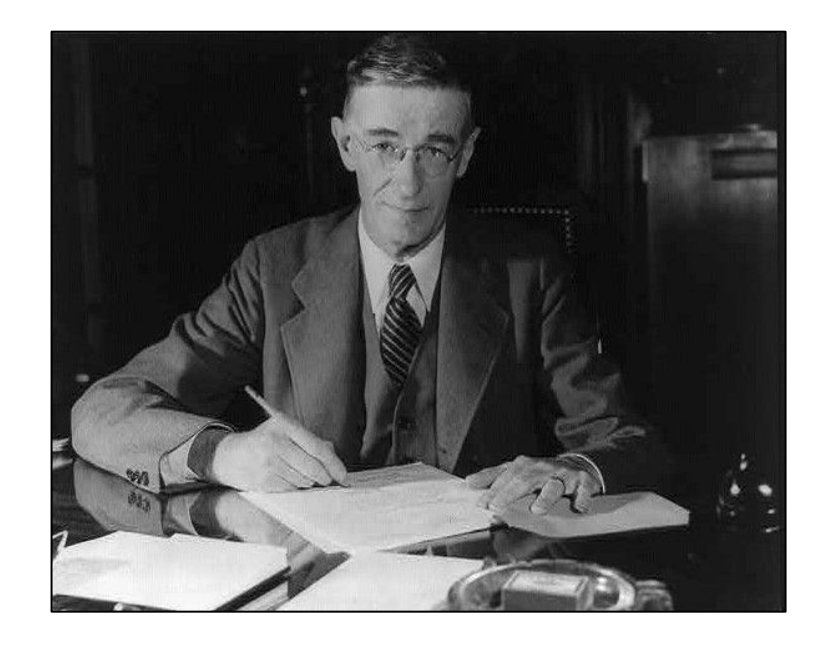

# **Il problema**

I meccanismi che venivano usati per trasmettere e/o revisionare i risultati di una ricerca erano molto vecchi e per niente adatti a facilitarne la divulgazione

Se non si fosse intervenuti per tempo, ci sarebbe stato il rischio di perdere importanti pietre miliari della ricerca all'interno di una massa sempre più corposa di materiale irrilevante

La tecnologia allora in fase di sperimentazione poteva già dare largo supporto alla creazione di piattaforme elettro-meccaniche che semplificassero notevolmente il salvataggio, la ricerca, e la consultazione di materiale rilevante

## **Come e dove salvare le informazioni**

Vannevar Bush suggeriva di usare i microfilm, che erano una tecnologia di frontiera in quel periodo

Secondo Bush, era possibile salvare un'intera copia dell'Enciclopedia Britannica all'interno

di un supporto grosso quanto una scatola di fiammiferi

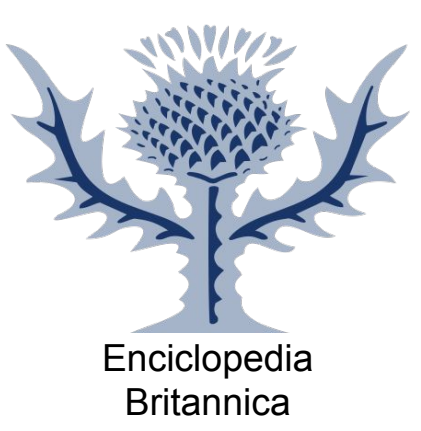

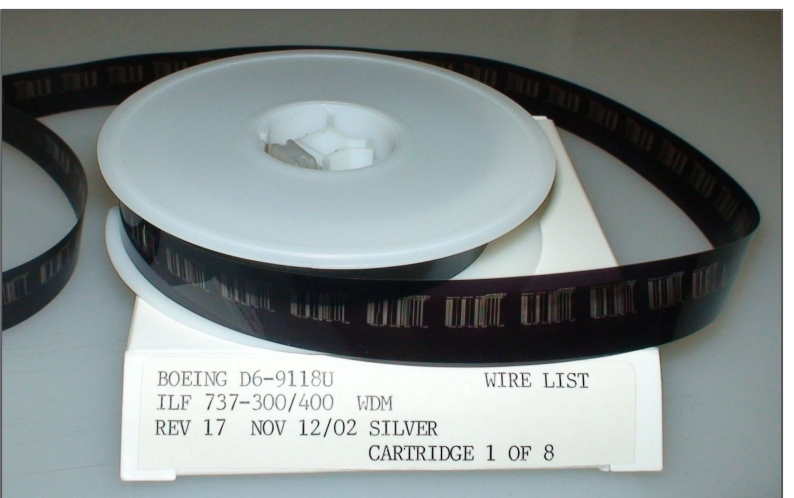

## **Accedere alle informazioni**

Uno dei problemi principali alla consultazione di un qualsiasi materiale, era la sua **organizzazione sequenziale** e l'**artificialità** del meccanismo di indicizzazione dei contenuti

Quando un'informazione viene raccolta in un dispositivo di memorizzazione, essa viene in qualche modo **indicizzata** alfabeticamente o numericamente, e può essere **contenuta soltanto in un posto specifico**, a meno che non venga in qualche modo duplicata

Per recuperare una certa informazione a partire dagli indici a disposizione, una persona deve **seguire determinate regole** in modo da identificare la posizione in cui tale informazione si trova

# **Meccanismo per associazioni**

Il meccanismo di indicizzazione **non è** il modo in cui la mente umana solitamente opera

Partendo da una specifica informazione, la mente si sposta istantaneamente alla successiva mediante un **processo associativo**: un'informazione ne richiama un'altra, conformemente a una complicata rete di pensieri veicolata dalle cellule del nostro cervello

Secondo Bush questa selezione poteva essere meccanizzata e conseguentemente **esplicitata in una macchina**

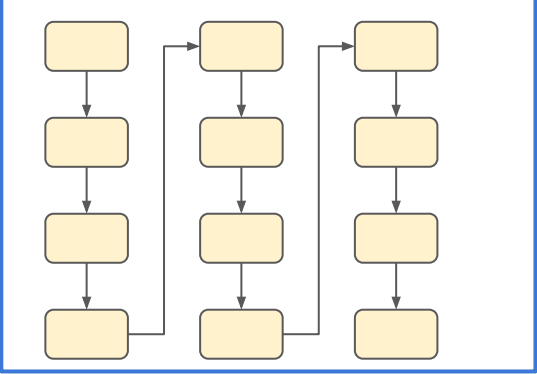

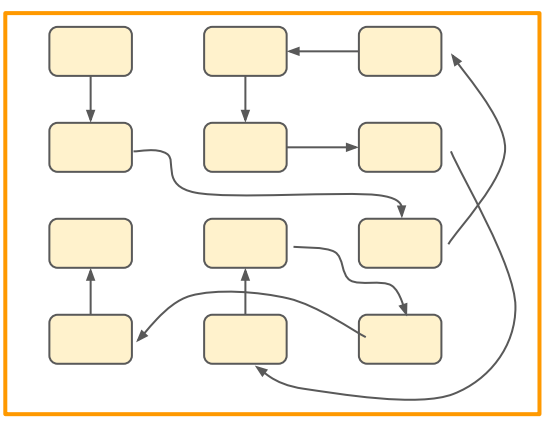

## **Il** *memex*

Macchina che avrebbe permesso di memorizzare informazioni di vario genere su microfilm, così da accedervi in modo meccanico, flessibile, e veloce, e offriva:

- Indici tradizionali
- Consultazione sequenziale dei documenti
- Annotazioni
- Percorsi tra informazioni attraverso collegamenti associativi
- Condivisione percorsi via microfilm

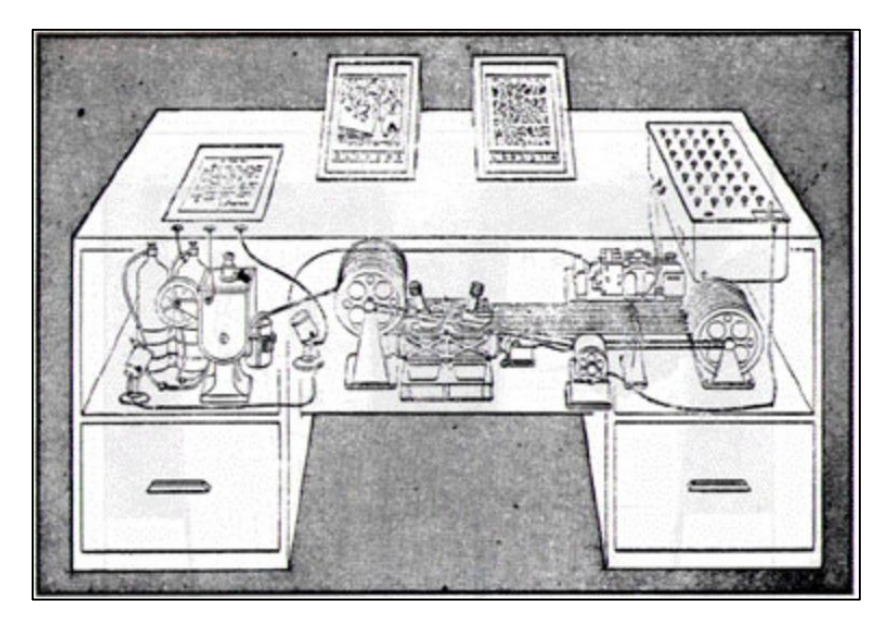

# **La nascita degli ipertesti**

Ted Nelson aveva iniziato a lavorare ad un nuovo progetto, chiamato Xanadu (1965)

Obiettivo: creare una rete di computer che potesse essere depositaria dell'**intera conoscenza umana** e che potesse essere estesa mediante dei collegamenti ipertestuali bidirezionali che permettessero di collegare tra loro idee contenute in diversi documenti – idea molto simile ai percorsi associativi introdotti da Vannevar Bush

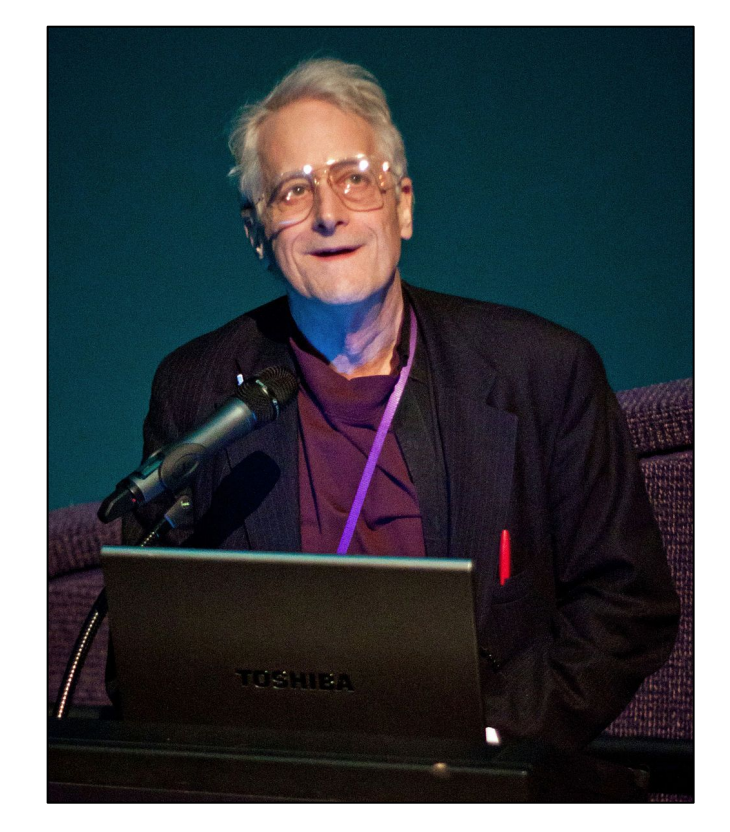

### **Esempio di rete di collegamenti ipertestuali**

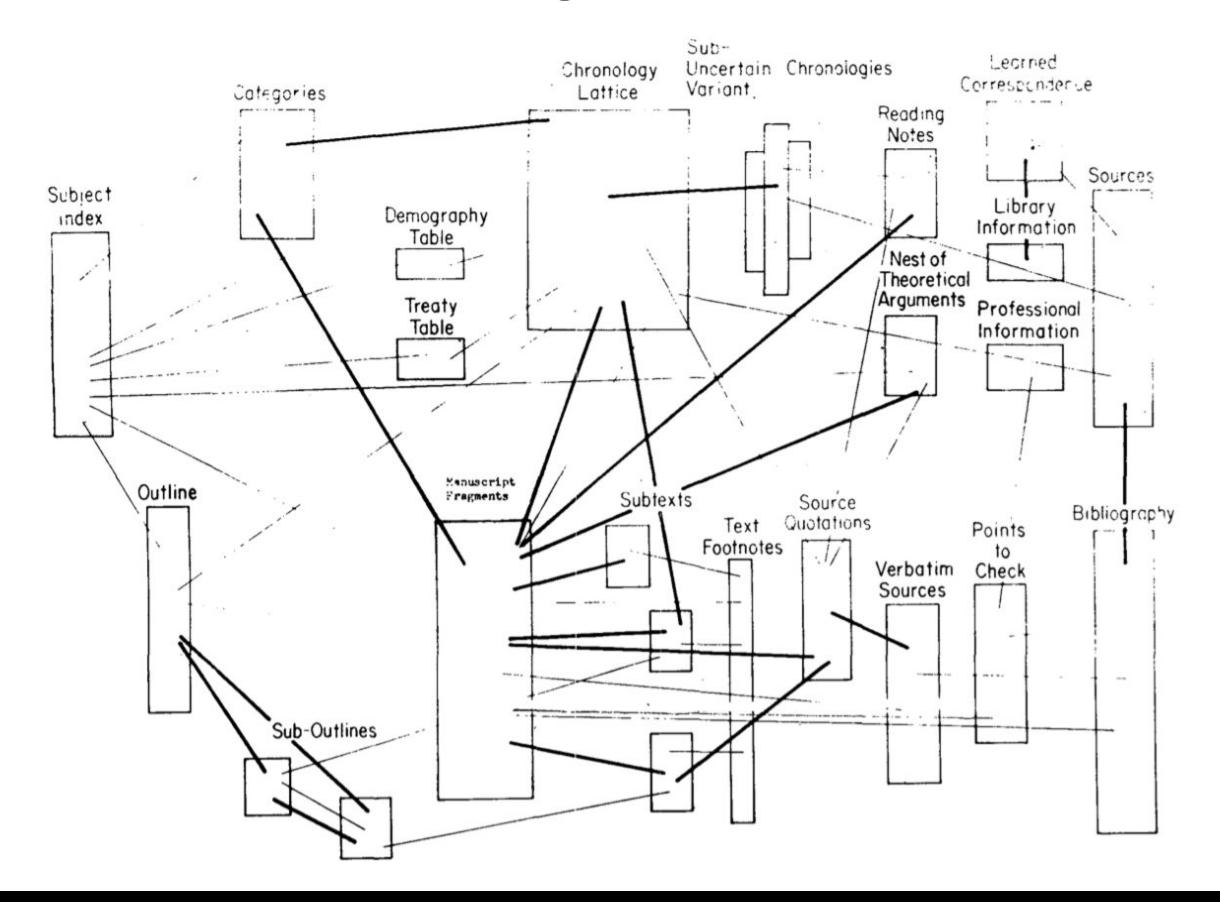

## **Nel frattempo, sempre in America**

Douglas Engelbart aveva iniziato l'implementazione di un sistema rivoluzionario che di fatto permetteva per la prima volta la creazione di **ipertesti** su un computer – tra le tante cose

Questo sistema, chiamato N-Line System (NLS), fu mostrato in una sessione dimostrativa nella Fall Joint Computer Conference del 1968, suscitando commenti entusiastici da parte di tutta la comunità, tanto da aver poi etichettato quella sessione come la **madre di tutti i demo**

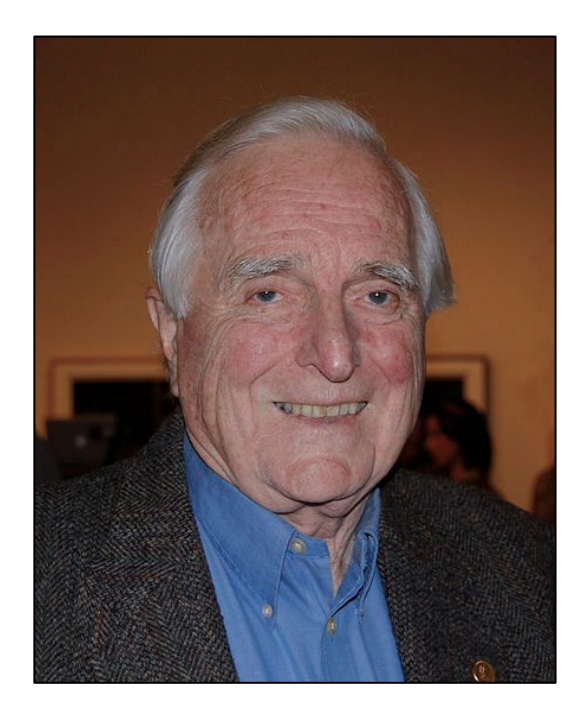

## **The Mother Of All Demos**

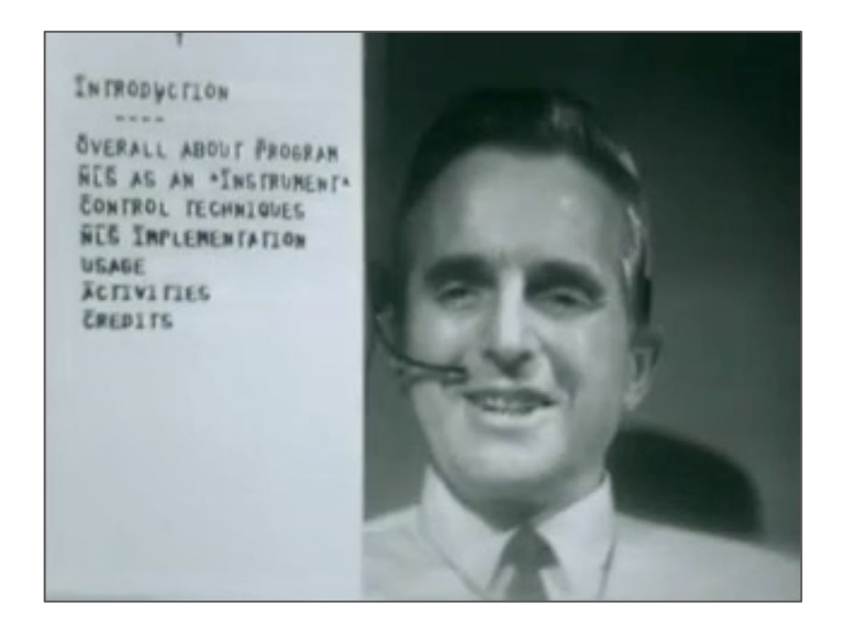

<http://www.dougengelbart.org/content/view/374/464/>

# **Alcuni passaggi (1/2)**

Possibilità di scrivere a video, copiare e incollare parole

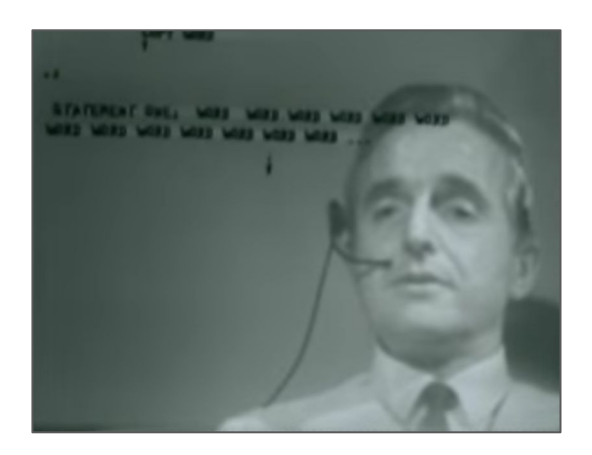

Controllo attraverso un sistema hardware con tastiera e due ulteriori supporti di input

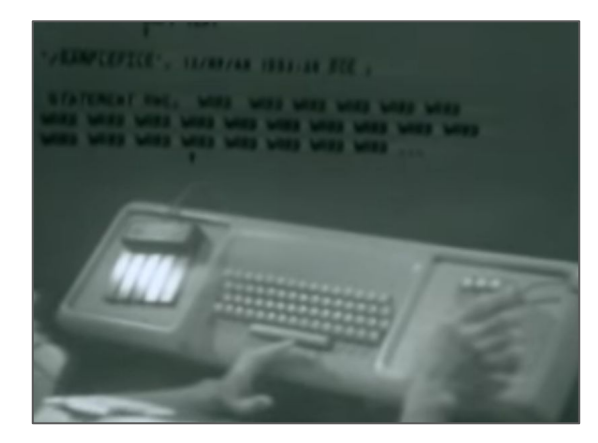

Possibilità di utilizzare strutture per organizzare il testo (per esempio liste)

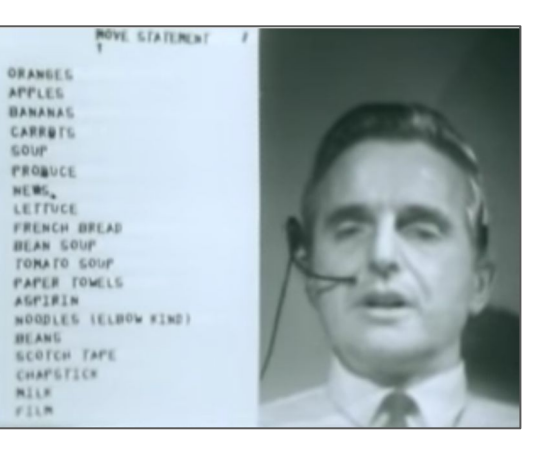

# **Alcuni passaggi (2/2)**

**Strutturare** informazioni in modo complesso e per sottocategorie

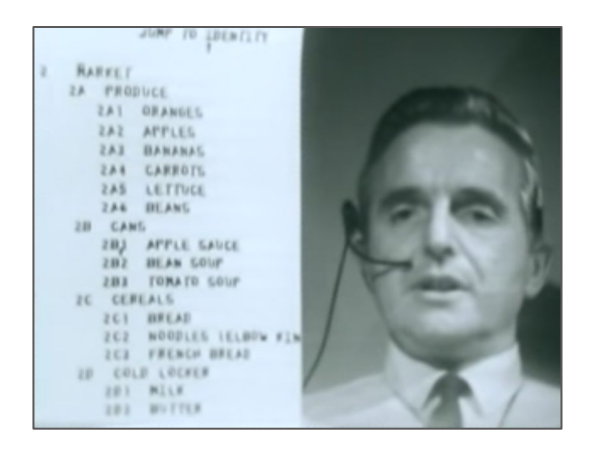

Visualizzazione grafica dei collegamenti tra varie informazioni diverse

ROUTE SEELALPIUS **BRIGG BARFLY**  $119848$ 

Creazione di appositi sistemi di selezione molto innovativi per l'epoca

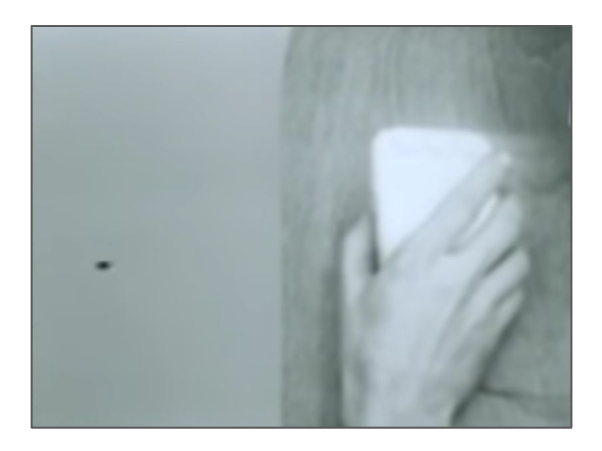

### **Innovazione**

Software (le applicazioni e i programmi a disposizione di un computer)

- finestre come meccanismo visuale per l'organizzazione di contenuti
- ipertesto
- un sistema di videoscrittura (o word processor in inglese, tipo Microsoft Word)
- meccanismi per il controllo delle versioni dei documenti
- editor collaborativo in tempo reale (tipo Google Docs)

Hardware (ovvero la parte fisica di un computer)

- sistema di videoconferenza
- il mouse

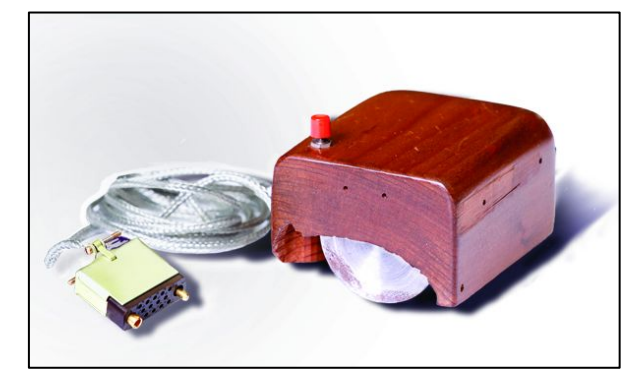

### **20 anni dopo**

Tim Berners-Lee, un giovane scienziato del CERN di Ginevra, propone (1989) un progetto chiamato **World Wide Web**

Inizialmente respinto da parte dei suoi superiori con il famoso commento "vago, ma eccitante"

Venne accettato come progetto collaterale per testare le potenzialità di un nuovo computer (il NeXT) che era stato appena comprato dal CERN

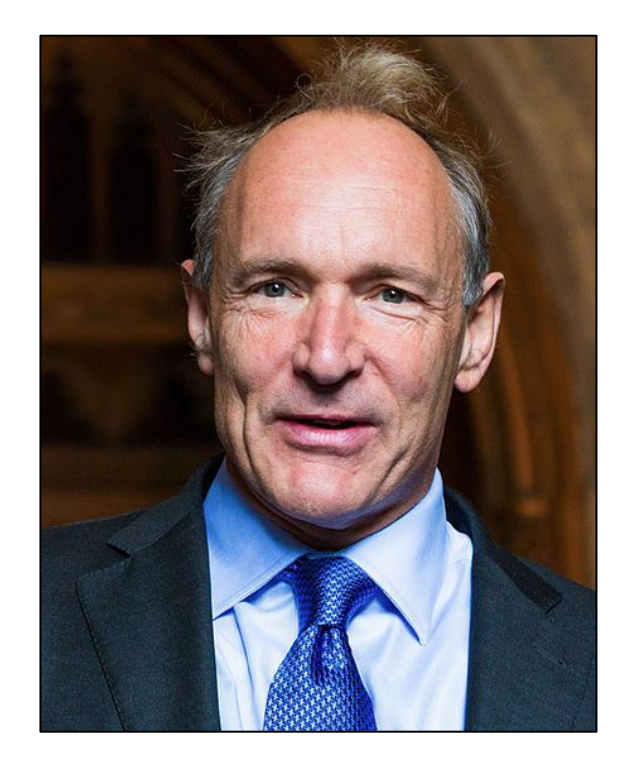

#### **Cos'era il Web nella testa del suo creatore**

Un **ipertesto** che potesse descrivere una varietà di **risorse eterogenee** (documenti, persone, concetti astratti, …) collegabili tra loro mediante l'uso di **collegamenti ipertestuali etichettati**, in modo da poter specificare la **semantica** del collegamento come parte esplicita del link

Semplificazione rispetto a Nelson: collegamenti ipertestuali del Web dovevano essere percorribili in un'**unica direzione**

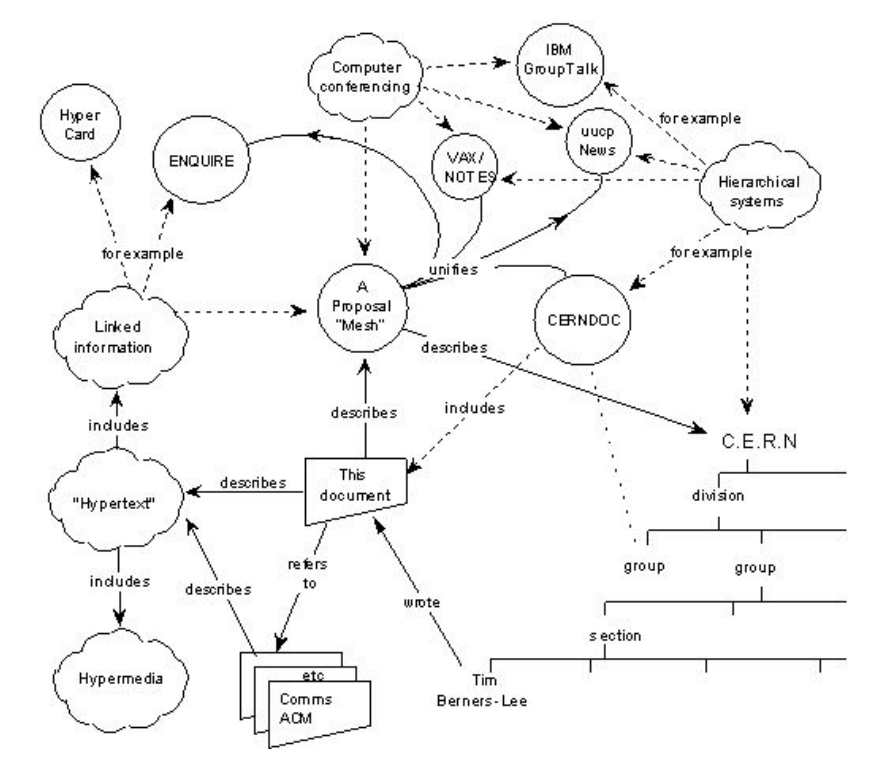

# **Primo prototipo**

Un'ulteriore semplificazione: **soltanto una tipologia di risorse** (la pagina Web) e **una sola tipologia di collegamento ipertestuale**, ovvero il semplice **riferimento** (il documento A fa riferimento al documento B)

Sviluppò una serie di tecnologie che permettessero agli utenti:

- la creazione di documenti ipertestuali
- di mettere a disposizione i suddetti documenti ipertestuali sul Web
- di identificarli mediante l'utilizzo di un opportuno identificativo
- di richiederli mediante l'utilizzo di uno specifico protocollo di comunicazione
- di visualizzarli su un computer

## **Identificare le risorse sul Web**

Il computer non mostra tutto quello che conosce sui link ipertestuali presenti in quella pagina

Dentro quel frammento di testo sottolineato e solitamente colorato in blu (o in viola, nel caso sia stato già visitato) che può essere cliccato, c'è nascosto un oggetto invisibile che inizia per "http://" (o, a volte, "https://")

Quell'oggetto è un **Uniform Resource Locator**, o **URL**, rappresenta una sorta di **nome** (o più propriamente, un **indirizzo**) della pagina web a cui il link punta e permette di accedere cliccandoci sopra, ad esempio:

**http://it.wikipedia.org/wiki/Uniform\_Resource\_Locator**

# **Struttura di un URL**

La forma di un qualunque URL presente nel Web è conforme con la seguente struttura (ove gli elementi tra parentesi quadre sono opzionali):

**<schema>://<host>[:<porta>][/<percorso>][?<interrogazione>][#<frammento>]**

Metafora: arrivare in una specifica posizione all'interno di una casa

- schema: mezzo di trasporto usato per raggiungere la casa
- host: indirizzo della casa da raggiungere
- porta: ingresso da utilizzare per entrare nella casa
- percorso: sequenza dei locali da percorrere per arrivare in quello di interesse
- interrogazione: chiedere alla casa di eseguire azioni in quel locale
- frammento: oggetto specifico dentro il locale raggiunto

### **Un esempio**

**http://it.wikipedia.org/wiki/Uniform\_Resource\_Locator**

Il protocollo di comunicazione da usare per avere le informazioni della risorsa identificata dall'URL

Il nome del server web (un computer "speciale" parte del Web) che dovrebbe contenere le informazioni della risorsa a cui siamo interessati

Il percorso che indica di cercare la risorsa "Uniform\_Resource\_Locator" all'interno della locazione "wiki"

Ogni qual volta che, da un proprio dispositivo (un computer, uno smartphone, etc.), si clicca su un link, il dispositivo stesso recupera una **copia della risorsa** a cui l'URL si riferisce, per poi visualizzarla a video

### **Browser**

Un'applicazione software che permette di accedere e ottenere le informazioni presenti nel Web, così da poterlo "navigare" – esempi: Internet Explorer, Firefox, Microsoft Edge, Safari, Google Chrome

Il primo browser sviluppato da Tim Berners-Lee si chiamava *WorldWideWeb*

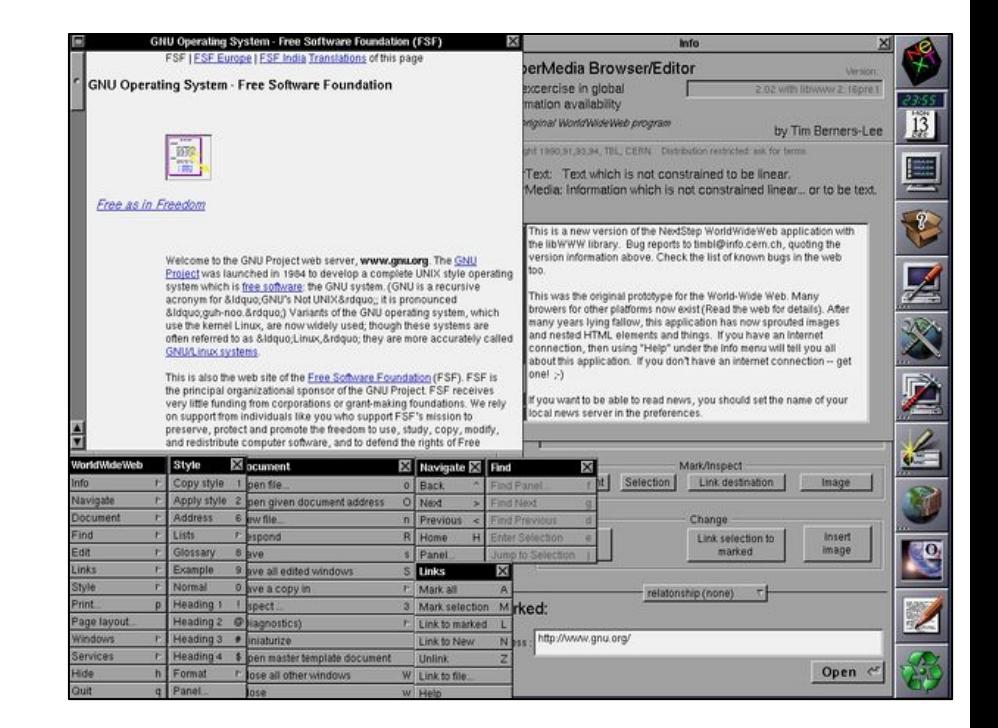

Prima pagina del Web:

https://www.w3.org/History/19921103-hypertext/hypertext/WWW/TheProject.html

## **Come funziona un browser**

Il browser permette di specificare un URL della risorsa a cui siamo interessati in un apposito campo della sua interfaccia, solitamente in alto

A seconda del tipo di risorsa, permette di visualizzarla all'interno della finestra browser (ad esempio nel caso di una pagina web) o di salvarla in uno specifico documento nel proprio computer (ad esempio nel caso di un documento PDF)

Nel primo caso, la pagina web visualizzata è un documento ipertestuale a tutti gli effetti: può contenere dei link che, se cliccati, indicano al browser di richiedere e scaricare la risorsa identificata dall'URL del link stesso così da visualizzarla

La **navigazione** nel Web è solo **metaforica**, siccome non ci si sposta fisicamente da una pagina web ad un'altra come se prendessimo un autobus

### **Riassunto di quello che abbiamo visto oggi**

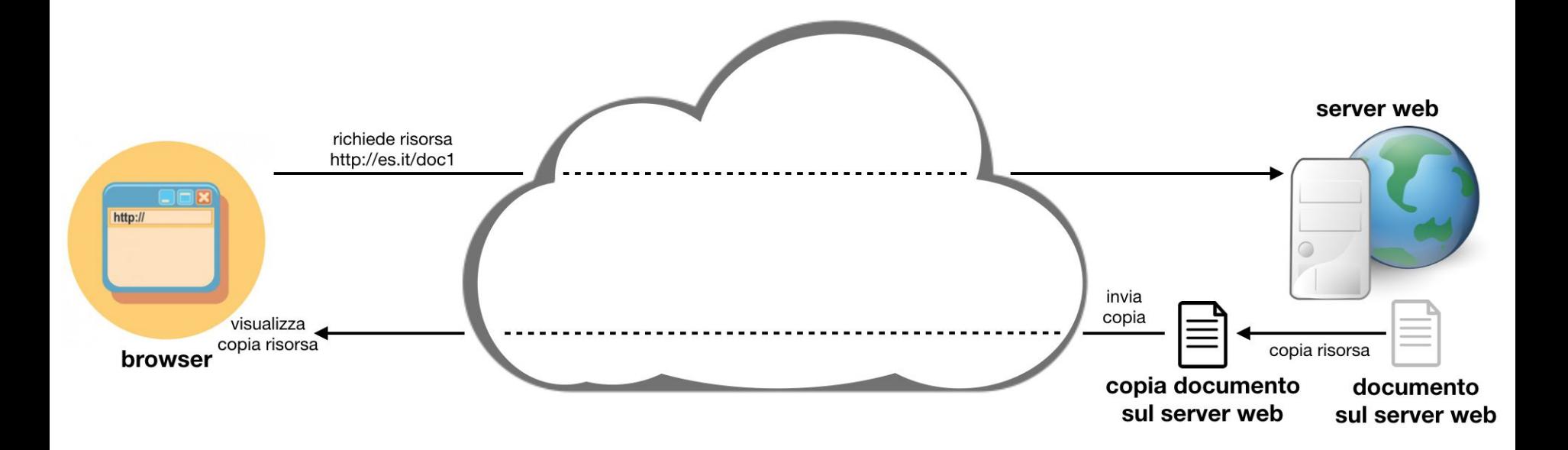